# **GXTF**

Triton Imaging format Vol. 02-02

Ivan V. Dmitriev 06.12.2021

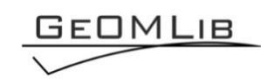

## **Contents**

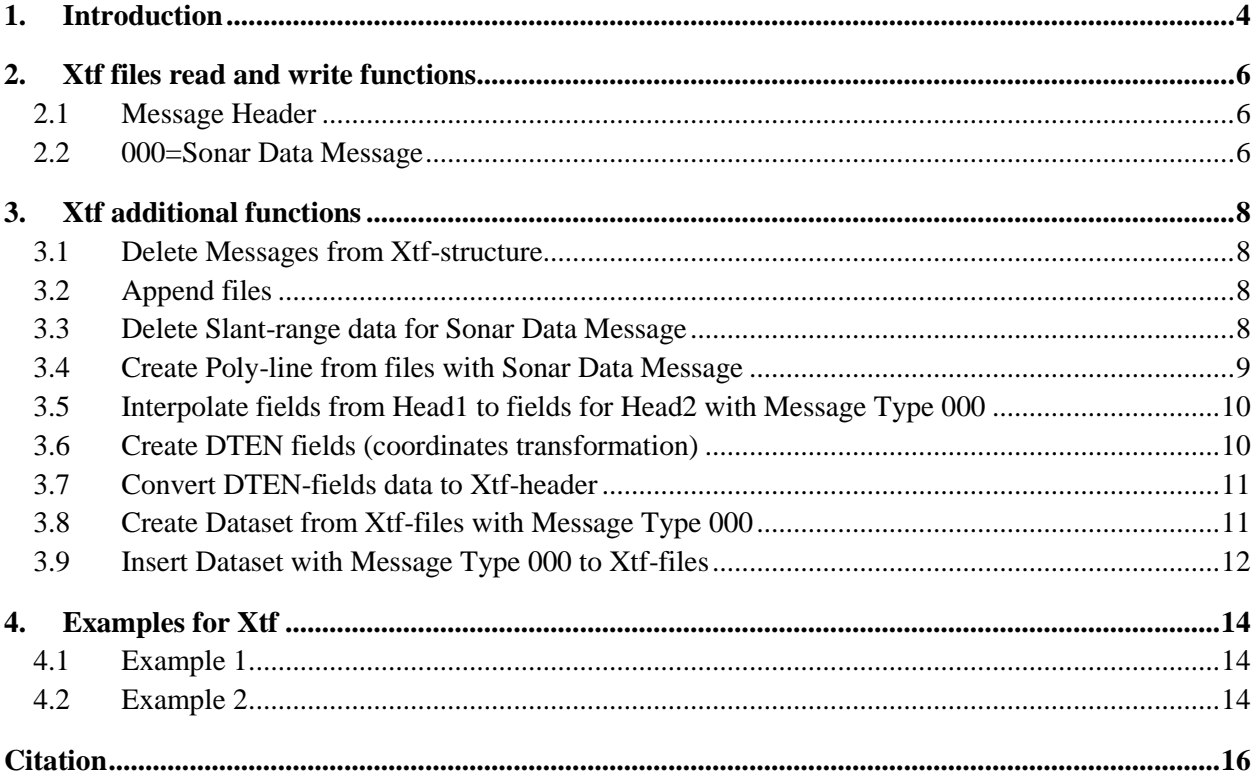

# **Tables list**

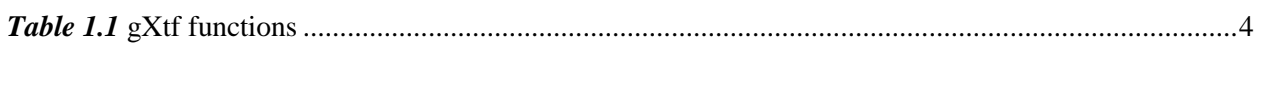

# **Figures** list

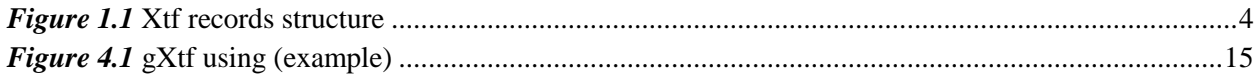

## **1. Introduction**

<span id="page-3-0"></span>MatLab functions set for reading and writing Xtf-files (*[Table 1.1](#page-3-1)*). Based on the paper "Triton Imaging, Inc. eXtended Triton Format (XTF) Rev. 35".

*Table 1.1* gXtf functions

<span id="page-3-1"></span>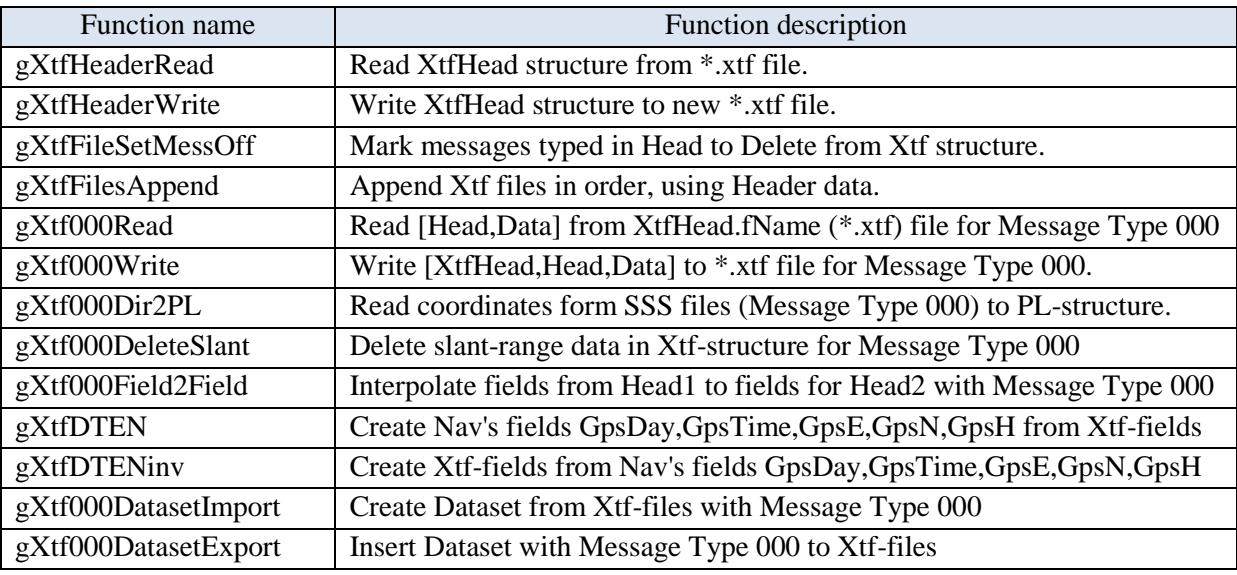

Xtf-file includes the File Header and Data Blocks (*[Figure 1.1](#page-3-2)*). File Header consists of two structures XtfFileHeader and ChanInfo. The number of channels in ChanInfo structure can be different and assigned in XtfFileHeader structure.

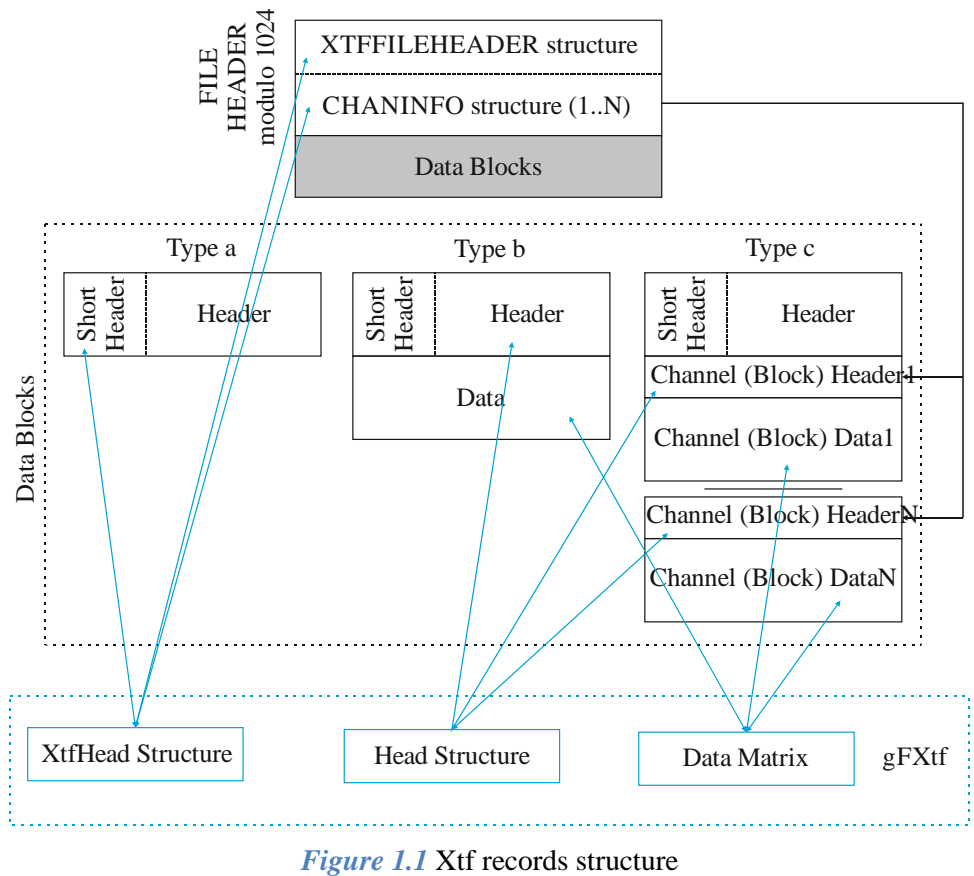

<span id="page-3-2"></span>

There are three types of Data Blocks:

a) Header only (structured data with fields);

b) Header with follow Data (where Data is the element of big numeric matrix, the same MBES ping);

c) Header with follow chain Channel's Header and Channel's Data (where Data is the element of big numeric matrix, the same sonar ping, as part of channel data).

#### **XtfHead and Head structures**

XtfHead include XTFFILEHEADER, CHANINFO and Short Header structures from xtf-file.

The Short Header defined in the gFXtf, as a piece of Head. The Short Header used for navigation in the file; Short Header not load in gFXtf Head Structure (to avoid data duplication). It does include the first six fields, general for most Headers: 1) XtfHead.RFace; 2) XtfHead.RHeaderType; 3) XtfHead.RSubChannelNumber; 4) XtfHead.RNumChansToFollow; 5) XtfHead.RUnused; 6) XtfHead.RNumBytesThisRecord.

XtfHead include the next addition fields:

XtfHead.Descript – description for some types of structure fields;

XtfHead.fName – name of Xtf-file for that structure.

XtfHead.RSeek – File pointer in Xtf-file to each Header Block part, the next after Short Header.

XtfHead.ROnFlag – Flag WriteOn for each Head or [Head,Data] (depending on context).

### **2. Xtf files read and write functions**

#### <span id="page-5-1"></span><span id="page-5-0"></span>**2.1 Message Header**

#### **function XtfHead=gXtfHeaderRead (fName,flStat)**

Read XtfHead structure (include XTFFILEHEADER, CHANINFO and Short Header) from \*.xtf

file.

Parameters:

XtfHead – XtfHead structure;

fName – the target file name;

flStat – flag for statistics display  $(1 \text{ or } 0)$ .

Example: XtfHead=gXtfHeaderRead ('c:\temp\1.xtf',1);

#### **function gXtfHeaderWrite (XtfHead,fNameNew)**

Write XtfHead structure (include XTFFILEHEADER, CHANINFO and Short Header) to new  $*$  xtf file.

Parameters:

XtfHead – structure with parent xtf-file description;

fNameNew – string, the target file for writing.

gFXtfWriteHeader used file XtfHead.fName as data source. The file XtfHead.fName must be presented; names XtfHead.fName and fNameNew must be different.

You can use XtfHead.ROnFlag to except any record from new ftx-file (see gXtfHeaderMessOff). Warning: for new file CHANINFO Structure not controlled; if necessary, remove Chanel Records in handle.

<span id="page-5-2"></span>Example: gXtfHeaderWrite (XtfHead,'c:\temp\1new.xtf');

#### **2.2 000=Sonar Data Message**

#### **function [Head,Data]=gXtf000Read(XtfHead,SubCh)**

Read [Head,Data] from XtfHead.fName (\*.xtf) file for Message Type 000 (Sonar Data Message). Parameters:

XsfHead – Xsf Header structure;

SubCh – sub channel number;

Head – Header structure;

Data – Data Body for sonar channels.

Head include the next addition fields: Head.HSubChannelNumber, Head.HMessageNum. Example: [Head,Data]=gXtf000Read(XtfHead,0);

**Warning!** There is any lawlessness for SubChannelNumber corresponding between CHANINFO structure and Channel's Header. For two channels xtf-file

C-Max >>> XtfHead.CSubChannelNumber=[0 1] and XtfHead.RSubChannelNumber(:)=0; EdgeTech4200 >>> XtfHead.CSubChannelNumber=[0 0] and XtfHead.RSubChannelNumber(:)=0; Qinsy >>> XtfHead.CSubChannelNumber=[0 1] and XtfHead.RSubChannelNumber(:)=1.

#### **function gXtf000Write(XtfHead,Head,Data,fNameNew,flTraceLenChanged)**

Write [XtfHead,Head,Data] to \*.xtf file for Message Type 000 (Sonar Data Message). Parameters:

XsfHead – Xsf Header structure;

Head – Header structure;

Data – Data Body for sonar channels;

fNameNew – string, the target file for writing;

flTraceLenChanged – key for changes:

flTraceLenChanged=0, if Data Trace Length (Head.CNumSamples) was not changed;

flTraceLenChanged=1, if Data Trace Length (Head.CNumSamples) was changed (see gXtf000DeleteSlant) and RNumBytesThisRecord field need to correct;

flTraceLenChanged=2, if file XtfHead.fName is absent;

%gXtf000Write used file XtfHead.fName as data source for XtfHead.RHeaderType~=0. The file XtfHead.fName must be presented (flTraceLenChanged=2 is exeption); names XtfHead.fName and fNameNew must be different.

The XtfHead is description for XtfHead.fName file. Only XtfHead.ROnFlag can be changed to this structure. XtfHead.ROnFlag can be used to except any record for new xtf-file.

If you change Data-Trace Length (Head.CNumSamples), the RNumBytesThisRecord field must be correct. Use flTraceLenChanged==1 for correction.

Example: gXtf000Write(XtfHead,Head,Data,'c:\temp\1new.xtf',0);

## **3. Xtf additional functions**

#### <span id="page-7-1"></span><span id="page-7-0"></span>**3.1 Delete Messages from Xtf-structure**

#### **function XtfHead=gXtfFileSetMessOff(XtfHead,Head,mask)**

Mark messages typed in Head to Delete from Xtf structure; need write file with gXtfWriteHeader for Deleting.

Parameters:

[XtfHead,Head] – Xtf structures;

mask – mask for messages marked of f/on (logical or trace numbers);

XtfHead – Xtf structure with messages switched off.

Function Example:

>> XtfHead=gXtfHeaderRead ('e:\ND49\_V17B1212\_SSSH.xtf',1);

>> [Head,Data]=gXtf000Read(XtfHead,0);

 $\gg$  mask=logical(ones(1,size(Data,2)));mask(1:4000)=0;

>> XtfHead=gXtfFileSetMessOff(XtfHead,Head,mask);

>> gXtfHeaderWrite (XtfHead,'e:\ND49\_V17B1212\_SSSHz.xtf');

>> XtfHead= gXtfHeaderMessOff (XtfHead,Head,1:6000);

<span id="page-7-2"></span>>> gXtfHeaderWrite (XtfHead,'e:\ND49\_V17B1212\_SSSHz.xtf');

#### **3.2 Append files**

#### **function gXtfFilesAppend(fNameNew,varargin)**

Append Xtf files in order, using Header data.

Parameters:

fNameNew – file name for appending result;

varargin ${1..N}$  – file names will be appending.

The XTFFILEHEADER Structure and CHANINFO Structure get from file varargin{1}. It must be equal for all appending files. ShortHeader structures and Data Blocks appended from all files. Example:

<span id="page-7-3"></span>gXtfFilesAppend ('c:\temp\App.xtf','c:\temp\1.xtf','c:\temp\2.xtf','c:\temp\3.xtf');

#### **3.3 Delete Slant-range data for Sonar Data Message**

#### **function [Head,Data]=gXtf000DeleteSlant(Head,Data,mask)**

Delete slant-range data in Xtf-structure for Message Type 000 (Sonar Data Message). Parameters:

[Head,Data] – Xtf structure // Data must contained traces with equal length;

mask – mask for slant-range data delete (logical or trace numbers);

[Head,Data] – Xtf structure with deleted slant-range data.

#### Function Example:

- >> XtfHead=gXtfHeaderRead ('e:\ND49\_V17B1212\_SSSH.xtf',1)
- >> [Head,Data]=gXtf000Read(XtfHead,0);
- $\gg$  figure(1);imagesc(Data(:.:,1));figure(2);imagesc(Data(:.:,2));
- >> [Head,Data]=gXtf000DeleteSlant(Head,Data,1:2000);
- $\gg$  figure(3);imagesc(Data(:,:,1));figure(4);imagesc(Data(:,:,2));
- <span id="page-8-0"></span>>> gXtf000Write(XtfHead,Head,Data,'e:\ND49\_V17B1212\_SSSHzz.xtf',1);

#### **3.4 Create Poly-line from files with Sonar Data Message**

## **function PL=gXtf000Dir2PL(fName,KeyLineDraw,FieldKP,FieldX,FieldYNavS,NavP, XtfHeadNavUnitsForce)**

Read coordinates form Directory with SSS files (Message Type 000) to PL-structure. Parameters:

fName – reading file name or folder name with files (last name's symbol must be  $\langle \cdot \rangle$ );

keyLineDraw- string key for line drawing: '-r','xb', etc;

FieldKP – field from Head structure (gFSgyRead function) copied to PL(n).pKP; if empty, than  $PL(n).pKP=1:length(PL(n).pX).$ 

FieldX, FieldY – the names of X and Y fields; there are

Head.HShipYcoordinate,Head.HShipXcoordinate,Head.HSensorYcoordinate,Head.HSensorXcoor dinate;

NavS – (see gNavCoord2Coord) navigation datum for Sensor, fields: EllipParam, ProjParam, ProjForvFunc, ProjRevFunc, EllipTransParam, EllipForvTransFunc, EllipRevTransFunc, TargCode.

if ~isfield(NavS.EllipTransParam), then transformation Sensor's\_Ellipsoid-to-Project's ellipsoid not calculate (fields EllipTransParam, EllipForvTransFunc, EllipRevTransFunc not used).

NavP – (see gNavCoord2Coord) navigation datum for Project, fields: EllipParam, ProjParam, ProjForvFunc, ProjRevFunc, TargCode.

NavPTargCodes= forced output\_datum\_code (see gNavCoord2Coord); there are: 1) sensor XY; 2) sensor geographic; 3) sensor geocentric; 4)project geocentric; 5)project geographic; 6)project XY.

if isempty(NavS)&&isempty(NavP)&&isempty(NavPTargCode), than there is no any coordinate transformation;

XtfHeadNavUnitsForce – forced value for XtfHead.HNavUnits; if empty, than no forced;

PL – output structure: PL(n).PLName; PL(n).Type; PL(n).KeyLineDraw; PL(n).GpsE; PL(n).GpsN; PL(n).GpsH; PL(n).GpsKP (to GpsKP write ping number in file).

Example:

>> NavS=struct('TargCode',2);NavP=struct('EllipParam',[6378137 0.081819190842],'ProjParam',[0 142 0.9996 500000

0],'ProjForvFunc','gNavGeog2ProjUtm','ProjRevFunc','gNavProjUtm2Geog','TargCode',6);

 $>>$  PLXtf=gXtf000Dir2PL('c:\temp\SSS\3\','-

b','HPingNumber','HShipYcoordinate','HShipXcoordinate',NavS,NavP,[]);gMapPLDraw(100,PLXtf);axis equal;

#### <span id="page-9-0"></span>**3.5 Interpolate fields from Head1 to fields for Head2 with Message Type 000**

#### **function Head2=gXtf000Field2Field(Head1,fi1,Head2,fi2)**

Interpolate fi1-field from Head1 to fi2-field for Head2 using time-fields (HYear,HMonth,HDay,HHour,HMinute,HSecond,HHSeconds).

Parameters:

Head1- head-structure used as data source;

fi1- field name (chars vectors or cells with chars vectors) of Head1, used as data source;

Head2- head-structure used as data receiver;

fi1- field name (chars vectors or cells with chars vectors) of Head2, used as data receiver;

The data linear interpolated/extrapolated from Head1.(fi1) to Head2.(fi2) using time-fields (HYear,HMonth,HDay,HHour,HMinute,HSecond,HHSeconds).

Example:

 $\gg$  XtfHead1=gXtfHeaderRead('g:\zzzzz\0300\_20\_21(00)H\_sn.xtf',1);

>> [Head1,Data1]=gXtf000Read(XtfHead1,0);

 $\gg$  XtfHead2=gXtfHeaderRead('g:\zzzzz\0300\_20\_21(00)L.xtf',1);

>> [Head2,Data2]=gXtf000Read(XtfHead2,0);

>> Head2=gXtf000Field2Field(Head1,{'HSensorYcoordinate','HSensorXcoordinate'},Head2,

{'HSensorYcoordinate','HSensorXcoordinate'});

<span id="page-9-1"></span> $\gg$  gXtf000Write(XtfHead2,Head2,Data2,'g:\zzzz\0300\_20\_21(00)L\_sn.xtf',0);

#### **3.6 Create DTEN fields (coordinates transformation)**

## **function Head=gXtfDTEN(XtfHead,Head,FieldKP,FieldX,FieldY,NavS,NavP, HNavUnitsForce,**

#### **varargin)**

Create Nav's fields GpsDay,GpsTime,GpsE,GpsN,GpsH from Xtf-files fields (different for Messages Types)

Parameters:

[XtfHead,Head] – Xtf structure:

FieldKP – the name of Kp-field; there are HMessageNum, HPingNumber;

FieldX,FieldY – the names of X and Y fields; there are Head.HShipYcoordinate, Head.HShipXcoordinate, Head.HSensorYcoordinate, Head.HSensorXcoordinate;

NavS – Sensor's Nav-structure (for segy-file);

NavP – Project's Nav-structure;

HNavUnitsForce- forced HNavUnits for XtfHead (if empty, than no forced changes);

varargin=H – height in Sensor's Nav-structure datum;

Head – output Header with fields: GpsDay,GpsTime,GpsE,GpsN,GpsH.

Used functions: gNavTime2Time,gNavDayCheck,gNavCoord2Coord.

Example:

>> Head=gXtfDTEN(XtfHead,Head,'HPingNumber','HShipYcoordinate',... 'HShipXcoordinate',NavS,NavP,[],H);

#### <span id="page-10-0"></span>**3.7 Convert DTEN-fields data to Xtf-header**

## **function[XtfHead,Head,varargout]=gXtfDTENinv(XtfHead,Head,FieldKP,FieldX,FieldY,NavS, NavP,HNavUnitsForce)**

Use Nav's fields [GpsDay,GpsTime,GpsE,GpsN,GpsH,FieldKP] from Head's-Xtf-files-fields to calculate [(FieldX),(FieldY),HYear,HJulianDay,HHour,HMinute,HSecond,HHSeconds,(FieldKP)]

Parameters:

[XtfHead,Head] – Xtf structure:

FieldKP – the name of Kp-field; there are HMessageNum, HPingNumber

FieldX, FieldY – the names of X and Y fields; there are

Head.HShipYcoordinate,Head.HShipXcoordinate,Head.HSensorYcoordinate,Head.HSensorXcoor dinate;

- NavS Sensor's Nav-structure (for xtf-file);
- NavP Project's Nav-structure;

HNavUnitsForce – forced HNavUnits for XtfHead (if empty, than no forced changes);

XtfHead – output XtfHead with updated XtfHead.HNavUnits;

Head – output Header with updated fields

[(FieldX),(FieldY),HYear,HJulianDay,HHour,HMinute,HSecond,HHSeconds,(FieldKP)]; varargout=H – output height in Sensor's Nav-structure datum;

Used functions: gNavTime2Time,gNavDayCheck,gNavCoord2Coord.

Example:

>> [XtfHead,Head]=gXtfDTENiny(XtfHead,Head,'HPingNumber','HShipYcoordinate'.... 'HShipXcoordinate',NavS,NavP,[]);

#### <span id="page-10-1"></span>**3.8 Create Dataset from Xtf-files with Message Type 000**

## **function [XtfHead,Head,Data]=gXtf000DatasetImport(fName,tmpName,XtfHead,SubCh,Head, Data,FieldKP,FieldX,FieldY,NavS,NavP,HNavUnitsForce)**

Add xtf-files for Message Type 000 (Sonar Data Message) from file-list or folder to Dataset.

Parameters:

fName – list with file's names or folder name with xtf (Message Type 000 - Sonar Data Message) will be loaded;

tmpName – folder name for temporary files saving; if isempty, than Data will be empty;

XtfHead – input XtfHead(1..n) structure (can be empty);

SubCh – sub channel number;

Head – input Head $(1..n)$  structure (can be empty);

Data – input cells with Data-matrix or temporary file names;

FieldKP – the name of Kp-field; there are HMessageNum, HPingNumber

FieldX,FieldY – the names of X and Y fields; there are Head.HShipYcoordinate, Head.HShipXcoordinate, Head.HSensorYcoordinate, Head.HSensorXcoordinate;

NavS – sensor's vanigation structure (see gNavCoord2Coord) for coordinates transformation;

NavP – sensor's vanigation structure (see gNavCoord2Coord) for coordinates transformation;

HNavUnitsForce – forced HNavUnits for XtfHead (if empty, than no forced changes);

[XtfHead,Head,Data] – output variables with added data from files;

Additional fields:

XtfHead(n).fNameTmp – name of temporary file with Data matrix;

GpsDay,GpsTime,GpsE,GpsN,GpsH – fields created by function gXtfDTEN.

Example:

>> NavS=struct('TargCode',2);NavP=struct('EllipParam',[6378137 0.081819190842],'ProjParam',[0 142 0.9996 500000 0],'ProjForvFunc','gNavGeog2ProjUtm','ProjRevFunc','gNavProjUtm2Geog', 'TargCode',6);

>> [XtfHead,Head,Data]=gXtf000DatasetImport('c:\xtfin\','c:\xtfin\tmp\',XtfHead,0,Head,Data,

'HPingNumber','HShipXcoordinate','HShipYcoordinate',NavS,NavP,0);

>> [XtfHead,Head,Data]=gXtf000DatasetImport('c:\xtfin\','c:\xtfin\tmp\',[],0,[],[], 'HPingNumber', 'HSensorXcoordinate', 'HSensorYcoordinate',[],[],[]);

#### <span id="page-11-0"></span>**3.9 Insert Dataset with Message Type 000 to Xtf-files**

## **function gXtf000DatasetExport(DirName,XtfHead,Head,Data,FieldKP,FieldX,FieldY,NavS,NavP, HNavUnitsForce)**

Add Xtf-variables from Dataset for Message Type 000 (Sonar Data Message) to files (GpsKP,GpsDay,GpsTime,GpsE,GpsN,GpsH fields are used).

Parameters:

DirName – folder for export;

XtfHead – input XtfHead(1..n) structure (can be empty);

Head – input  $Head(1..n)$  structure (can be empty);

Data – input cells with Data-matrix or temporary file names;

FieldKP – the name of Kp-field; there are HMessageNum, HPingNumber

FieldX, FieldY – the names of X and Y fields; there are

Head.HShipYcoordinate,Head.HShipXcoordinate,Head.HSensorYcoordinate,Head.HSensorXcoor dinate;

NavS – sensor's navigation structure (see gNavCoord2Coord) for coordinates transformation;

NavP – project's navigation structure (see gNavCoord2Coord) for coordinates transformation;

HNavUnitsForce – forced HNavUnits for XtfHead (if empty, than no forced changes).

Additional fields:

XtfHead(n).fNameTmp – name of temporary file with Data matrix;

GpsKP,GpsDay,GpsTime,GpsE,GpsN,GpsH – fields with time and coordinates used function

gXtfDTENinv.

Example:

>> NavS=struct('TargCode',2);NavP=struct('EllipParam',[6378137 0.081819190842],'ProjParam',[0 142

0.9996 500000 0],'ProjForvFunc','gNavGeog2ProjUtm','ProjRevFunc','gNavProjUtm2Geog', 'TargCode',6);

>> [XtfHead,Head,Data]=gXtf000DatasetImport('c:\xtfin\','c:\xtfin\tmp\',XtfHead,0,Head,Data,

'HPingNumber','HShipYcoordinate','HShipXcoordinate',NavS,NavP,[],0);

>> gXtf000DatasetExport('c:\xtfout\',XtfHead,Head,Data,'HPingNumber','HShipYcoordinate',

'HShipXcoordinate',NavS,NavP,[]);

## **4. Examples for Xtf**

#### <span id="page-13-1"></span><span id="page-13-0"></span>**4.1 Example 1**

%Read XtfHead for Qinsy and show statistic

>> XtfHead=gXtfHeaderRead ('c:\temp\1.xtf',1);

Rec: 0=XTF\_HEADER\_SONAR (Sidescan data), Num: 11079 [ SubCh: 1, Num: 11079; ChFollow: 2, Num: 11079 ]

Rec: 66=XTF\_HEADER\_QINSY\_R2SONIC\_FTS QINSy R2Sonics Foot Print Time Series (snippets),

Num: 11079 [ SubCh: 2, Num: 11079; ChFollow: 0, Num: 11079 ]

Rec: 100=XTF\_HEADER\_POSITION Raw position packet - Reserved for use by Reson, Inc. RESON ONLY, Num: 3049 [ SubCh: 1, Num: 3049; ChFollow: 0, Num: 3049 ]

% Save xtf-file with XtfHead

>> gXtfHeaderWrite (XtfHead,'c:\temp\1new.xtf');

% Set XtfHead.ROnFlag at 0 for Header Type 100

XtfHead.ROnFlag(XtfHead.RHeaderType ==100)=0;

% Save xtf-file with XtfHead (without Header Type 100)

>> gXtfHeaderWrite (XtfHead,'c:\temp\2new.xtf');

%Read XtfHead from new file and show statistic

>> XtfHeadNew=gXtfHeaderRead ('c:\temp\2new.xtf',1);

Rec: 0=XTF\_HEADER\_SONAR (Sidescan data), Num: 11079 [ SubCh: 1, Num: 11079; ChFollow: 2, Num: 11079 ]

Rec: 66=XTF\_HEADER\_QINSY\_R2SONIC\_FTS QINSy R2Sonics Foot Print Time Series (snippets), Num: 11079 [ SubCh: 2, Num: 11079; ChFollow: 0, Num: 11079 ]

#### <span id="page-13-2"></span>**4.2 Example 2**

%Read XtfHead without statistic

>> XtfHead=gXtfHeaderRead ('c:\temp\Qinsy0001.xtf',0);

%Read sonar channel (Header Type 000)

>> [Head,Data]=gXtf000Read(XtfHead,1);

%Draw sonar channel 1 data (*[Figure 4.1,](#page-14-0) a*)

 $\gg$  imagesc(Data(:,:,1));

%Set part of Data to 50000 for testing

 $\gg$  Data(:,1:4000,1)=5e4;

% Write XtfRecords with Header Type 000 to a new file

>> gXtf000Write(XtfHead,Head,Data,'c:\temp\Qinsy0001.xtf',0);

% Read new XtfHead without statistic

>> XtfHeadNew=gXtfHeaderRead ('c:\temp\Qinsy0001.xtf',0);

%Read new sonar channel (Record Type 80)

>> [HeadNew,DataNew]=gXtf000Read(XtfHeadNew,1);

%Draw new sonar channel 1 data (*[Figure 4.1,](#page-14-0) b*)

 $\gg$  imagesc(Data(:,:,1));

%Draw sonar track plot (*[Figure 4.1,](#page-14-0) c*)

>> plot(Head.HShipYcoordinate./nnn,Head.HShipXcoordinate./nnn);

#### %Draw sonar SlantRange (*[Figure 4.1,](#page-14-0) d*)

>> plot([Head.CSlantRange(:,1) Head.CSlantRange(:,2)+3]);

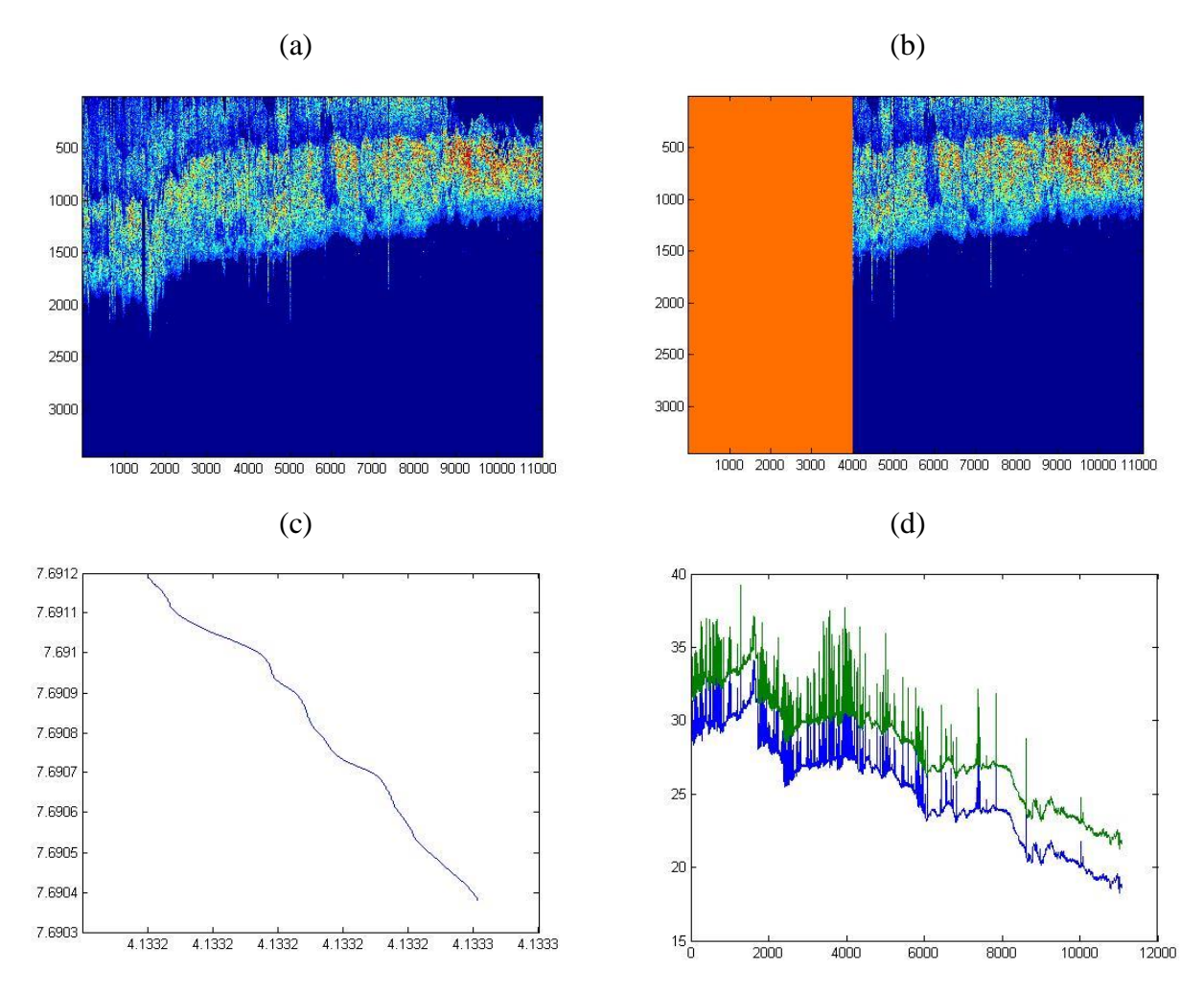

<span id="page-14-0"></span>*Figure 4.1* gXtf using (example)

## **Citation**

<span id="page-15-0"></span>1) Triton Imaging, Inc. eXtended Triton Format (XTF) Rev. 35. 02/04/2013